### УДК 004

ż

### **Использование складных элементов на веб-странице для скрытия и показа больших блоков текста в CSS-фреймворке Materialize**

#### *Кочитов Михаил Евгеньевич*

*Приамурский государственный университет им. Шолом-Алейхема студент* 

#### **Аннотация**

В данной статье рассматривается CSS-фреймворк "Materialize", в котором можно использовать складные элементы, которые скрывают большие блоки текстов для более компактного содержания веб-страницы. Складные элементы пользователь может раскрывать, чтобы он мог увидеть скрытый блок текста, который отображает более подобную информацию. Также будет приведен пример с использованием складных элементов в CSS фреймворке "Materialize" и будут показаны все их виды.

**Ключевые слова:** CSS-фреймворк, Materialize, складный элементы, блок текста, веб-страница

### **Using folding elements on a web page to hide and show large blocks of text in the Materialize CSS framework**

*Kochitov Mikhail Evgenevich Sholom-Aleichem Priamursky State University student* 

### **Abstract**

This article discusses the "Materialize" CSS framework, which can use folding elements that hide large blocks of text for more compact web page content. The user can open folding elements so that he can see a hidden block of text that displays more similar information. An example will also be given using collapsible elements in the "Materialize" CSS framework and all their views will be shown. **Keywords:** CSS framework, Materialize, folding elements, block of text, web page

Каждый веб-сайт наполняется многочисленной информацией, но бывает необходимость некую большую подробную информацию скрывать и оставлять краткую, чтобы сам пользователь в своей заинтересованности смог самостоятельно прочитать более подробно нужную ему информацию. Поэтому в таких случаях на веб-сайтах в основном в списке перечисления разных, например, товаров, оставляют блоки скрытого подробного текста, который по необходимости пользователя сам их раскроет и сможет прочитать подробную информацию в заинтересованном ему товаре. Для решения такой задачи используются складные элементы, которые скрывают

и показывают блоки текста для того, чтобы веб-страницу не нагружать большим контентом.

Целью данной статьи является рассмотрение возможностей использования складных элементов, которые позволяют скрывать и показывать блоки текста в CSS-фреймворке "Materialize". Также будет рассмотрен пример с созданием складных элементов в данном CSSфреймворке и будут рассмотрены все их виды.

В статье Устимовой А.И. рассматриваются в современных CSSфреймворках все их возможности, которые на данный момент существуют, также в них было приведено краткое описание, в которых выделялись исключительные особенности каждого из них [1]. Рассматривая статью Бастрикиной В.В. можно заметить анализ сравнения адаптивных CSSфреймворков по критериям и выбор подходящего из них [2]. Автор Антонов И. в своей статье провел обзор современных CSS-фреймворков и постарался ответить на типичные вопросы в выборе подходящего CSS-фреймворка [3]. В статье Айдарбаева Н.О. можно увидеть, как автор рассмотрел CSSфреймворк "Bootstrap", все его компоненты и рассказал, что данный CSSфреймворк, позволяет существенно облегчить процесс веб-разработки и упрощает разработку адаптивного дизайна веб-сайтов [4]. Автор Журавлев Е.С. в своей статье рассмотрел современный CSS-фреймворк "Bootstrap", дал ему описание, про анализировал его и выделил преимущества и недостатки применения [5].

Для начала создадим файл и напишем в него HTML код, который будет стартовой оболочкой для складных элементов.

| <head><br/><title>Складные элементы</title></head>  |
|-----------------------------------------------------|
|                                                     |
|                                                     |
| <link href="materialize.min.css" rel="stylesheet"/> |
| <script src="materialize.min.js"></script>          |
|                                                     |
| <body style="padding: 3%"></body>                   |
| <h3>Складные элементы</h3>                          |
|                                                     |
| html>                                               |

Рисунок 1. HTML код загрузки CSS-фреймворка "Materialize"

На рисунке 1 представлен HTML код, в котором грузится на вебстраницу два файла: CSS шаблон стилей и Java скрипт, именуемые как "Materialize", так как эти два файла и являются многофункциональным CSSфреймворком "Materialize" и в нем разработано множество компонентов для дизайна сайтов. В данной статье мы рассмотрим только компонент складных компонентов. Теперь в тело страницы добавим HTML код складных элементов, который называется "Collapsible" с некоторым текстом содержательной информации.

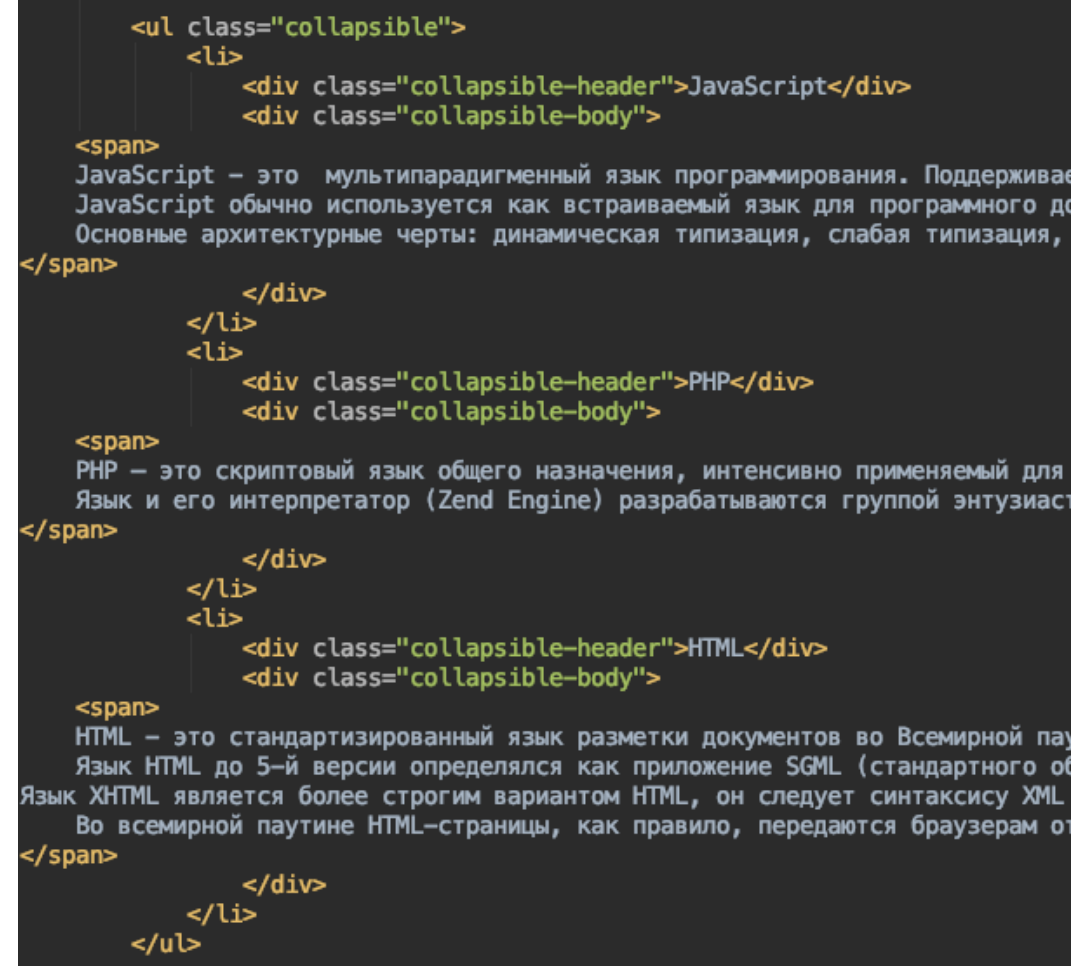

Рисунок 2. HTML код складного элемента "Collapsible" с тремя блоками скрываемого текста

На рисунке 2 показан HTML код складного элемента "Collapsible", используемым CSS-фреймворком "Materialize". В данном складном элементе содержится три блока скрывающего текста. Для создания складного элемента используются тег  $\langle u \rangle$  с классом "collapsible" и вложенные в него подблоки <div>, отвечающие за шапку блока "collapsible-header" (всегда отображаемую как заголовок) и содержимому блока "collapsible-body" (скрываемая часть, находящегося в нем текста). Однако сам складной элемент не будет работать, так как необходимо использовать Java скрипт "Materiaize", который инициализирует сам складной элемент, и он сможет выполнять свою работу показа и скрытия блоков текста в нем. Для этого напишем небольшой JavaScript код.

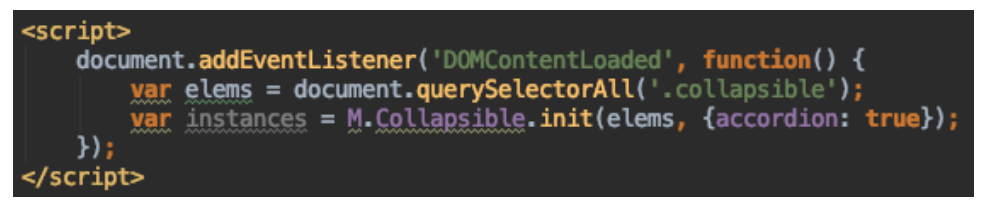

Рисунок 3. JavaScript код инициализации складного элемента "Collapsible"

Как можно заметить на рисунке 3 изображен JavaScript код инициализации складного элемента "Collapsible", который будет выполнять функции показа и скрытия блоков текста, написанных на HTML коде (см. Рис. 2). Рассматривая код более подробно можно предположить, что в нем используется функция "addEventListener", которая добавляет событие "DOMContentLoaded", которое срабатывает при полной загрузке вебстраницы в браузере. Далее в переменную "elems" функцией "querySelectorAll" происходит добавление элементов, содержащих класс "collapsible", то есть в эту переменную заносится складной элемент. После функция "M.Collapsible.init" инициализирует полученный складной элемент и отправляет ему свойство "accordion" у которого значение присвоено "true". Это означает, что складной элемент будет раскрывать блоки текста эффектом "аккордеона", то есть можно будет раскрывать только один блок текста, а остальные будут скрыты. Далее рассмотрим на самом веб-браузере работу складного элемента.

# Складной элемент

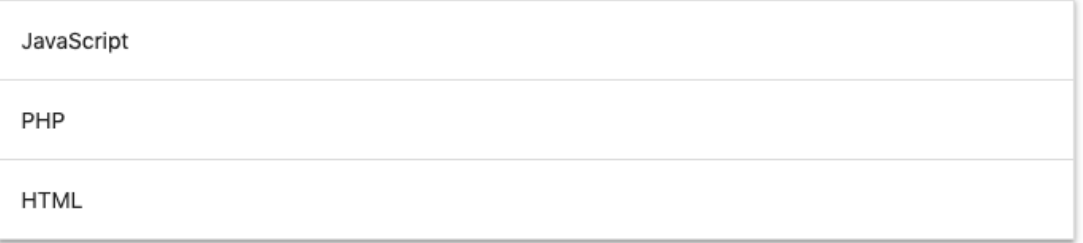

Рисунок 4. Складной элемент со всеми скрытыми блоками текста

## Складной элемент

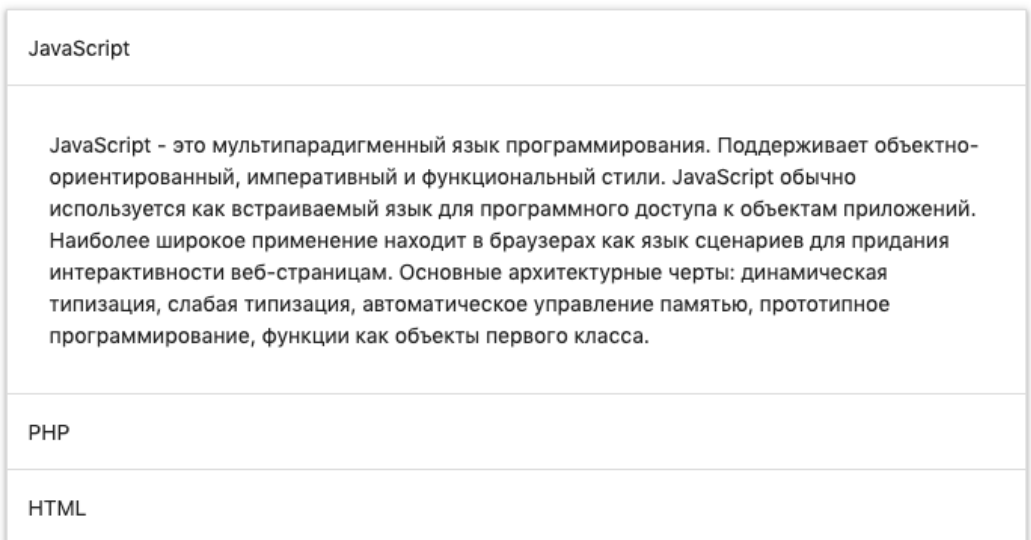

Рисунок 5. Складной элемент с раскрытым блоком текста "JavaScript"

## Складной элемент

JavaScript

PHP

PHP - это скриптовый язык общего назначения, интенсивно применяемый для разработки веб-приложений. В настоящее время поддерживается подавляющим большинством хостинг-провайдеров и является одним из лидеров среди языков, применяющихся для создания динамических веб-сайтов. Язык и его интерпретатор (Zend Engine) разрабатываются группой энтузиастов в рамках проекта с открытым кодом. Проект распространяется под собственной лицензией, несовместимой с GNU GPL.

**HTML** 

Рисунок 6. Складной элемент с раскрытым блоком текста "PHP"

### Складной элемент

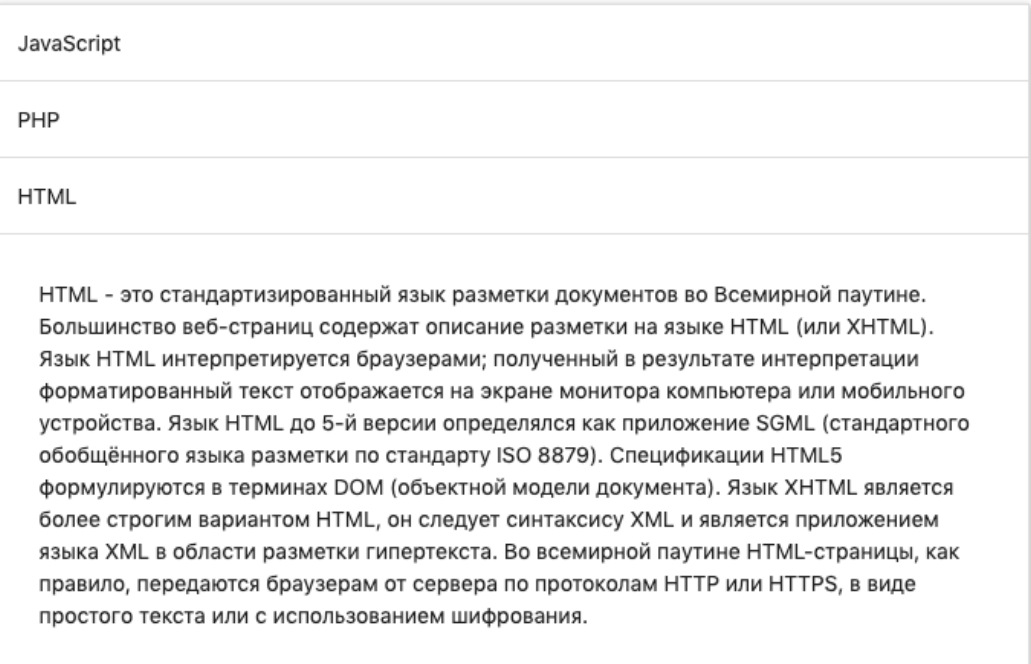

Рисунок 7. Складной элемент с раскрытым блоком текста "HTML"

Как можно заметить на рисунках 4-7 показан работа складного элемента с эффектом "аккордеона", то есть в нем можно раскрывать только один любой блок текста. Далее рассмотрим следующий вид складного элемента, который называется "расширяемый". Чтобы его инициализировать, то в JavaScript коде (см. Рис. 3) нужно в свойстве "accordion" присвоить

значение "false". Теперь глянем в браузере работу расширяемого складного элемента.

### Складной элемент

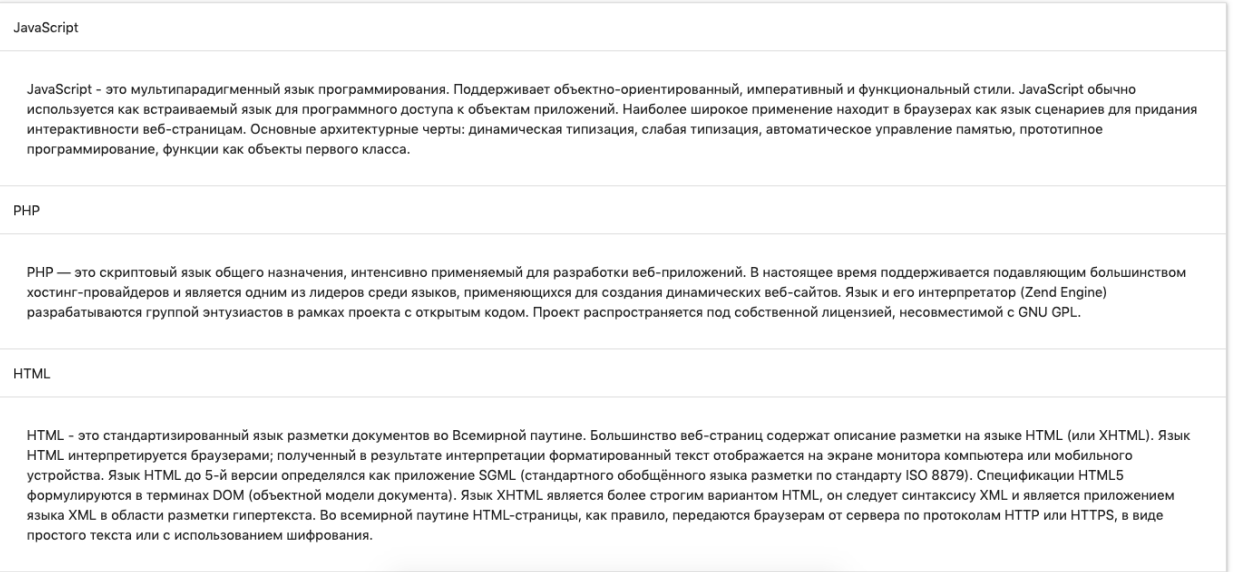

Рисунок 8. Складной элемент с функцией "расширяемости", который позволяет раскрывать все блоки скрытого текста

Как можно заметить на рисунке 8, складной расширяемый элемент, позволяет раскрывать все блоки скрытого текста, либо необходимые самому пользователю. Далее рассмотрим третий вид складного элемента, который называется "popout". Для его инициализации необходимо в HTML коде складного элемента (см. Рис. 2) изменить класс у тега <ul> на класс "collapsible popout". Далее рассмотрим результат работы складного элемента "popout".

# Складной элемент

JavaScript

```
PHP
```
PHP - это скриптовый язык общего назначения, интенсивно применяемый для разработки веб-приложений. В настоящее время поддерживается подавляющим большинством хостинг-провайдеров и является одним из лидеров среди языков, применяющихся для создания динамических вебсайтов. Язык и его интерпретатор (Zend Engine) разрабатываются группой энтузиастов в рамках проекта с открытым кодом. Проект распространяется под собственной лицензией, несовместимой с GNU GPL.

**HTML** 

### Рисунок 9. Складной элемент с функцией "popout", позволяющий раскрывать блок увеличением его размера

На рисунке 9 представлен вид складного элемента "popout", который имеет сходство с эффектом "аккордеона" (см. Рис. 4-7), но в нем существенное отличие, это то, что раскрываемый блок скрытого текста становиться немного в увеличенном размере.

Таким образом было рассмотрено использование складных элементов для скрытия и показа больших блоков текста в CSS-фреймворке "Materialize". Также был показан пример использования складного элемента и продемонстрированы все его виды, которые предлагает сам CSSфреймворк "Materialize".

### **Библиографический список**

- 1. Устимов А.И. Функциональные возможности современных CSSфреймворков // Молодежный научно-технический вестник. 2015. № 2. С. 12.
- 2. Бастрикина В.В. Сравнительный анализ адаптивных CSS фреймворков // Актуальные проблемы авиации и космонавтики. 2016. Т. 1. № 12. С. 595- 596.
- 3. Антонов И. Обзор CSS-фреймворков // Системный администратор. 2015. № 7-8 (152-153). С. 72-77.
- 4. Айдарбаев Н.О. Адаптивный дизайн веб-сайта с использованием

фронтэнд-фреймворка Bootstrap // Молодой ученый. 2018. № 21 (207). С. 115-119.

- 5. Журавлев Е.С. Использованием Bootstrap для разработки сайтов // В сборнике: Научное обеспечение агропромышленного комплекса Сборник статей по материалам 73-й научно-практической конференции студентов по итогам НИР за 2017 год. Ответственный за выпуск А.Г. Кощаев. 2018. С. 543-546.
- 6. Collapsible Materialize. URL: <https://materializecss.com/collapsible.html> (дата обращения 21.08.2019)